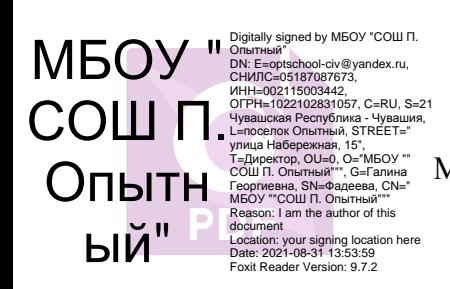

Муниципальное бюджетное общеобразовательное учреждение улица Набережная, 15", T=Директор, OU=0, O="МБОУ "" СОШ П. Опытный""", G=Галина Георгиевна, SN=Фадеева, CN=" МБОУ ""СОШ П. Опытный""" «Средняя общеобразовательная школа п.Опытный» Цивильского района Чувашской Республики

**«СОГЛАСОВАНО»** заместитель директора школы по ВР /\_\_\_\_\_\_\_\_\_\_\_\_\_\_\_\_\_/Хвостенкова О.А./

**«УТВЕРЖДАЮ»**

Директор школы: /\_\_\_\_\_\_\_\_\_\_\_\_\_\_\_\_\_\_\_/Фадеева Г.Г./

Приказ № 209 от 30 августа 2021 года

# **«РАССМОТРЕНО»**

на заседании Методического совета  $\sqrt{\frac{1}{\text{Lipen}}}}$  / Пыренкова С.В/ Протокол №1 от 30августа 2021 года

# ДОПОЛНИТЕЛЬНАЯ ОБЩЕОБРАЗОВАТЕЛЬНАЯ

# ПРОГРАМММА ТЕХНИЧЕСКОЙ НАПРАВЛЕННОСТИ

# «ВИДЕОСТУДИЯ»

Возраст обучающихся: 11-17 лет

Автор – составитель: Павлов Виктор Юрьевич, педагог дополнительного образования

Срок реализации: 2021-2022 учебный год

#### **Пояснительная записка**

Направленность программы – техническая.

Рабочая программа «Видеостудия» составлена в соответствии с требованиями Федерального государственного образовательного стандарта основного общего образования, Основной образовательной программой основного общего образования Федерального государственного образовательного стандарта среднего общего образования, Основной образовательной программой среднего общего образования

МБОУ «СОШ п. Опытный».

Актуальность, педагогическая целесообразность представленной программы определяется прежде всего требованиями современного общества, которые диктуют необходимость владения навыками работы в самых передовых технологиях XXI века.

С ростом научно - технического прогресса увеличивается поток необходимых базовых знаний, преподаваемых в школе. Акцент при этом необходимо делать на использование современных информационных технологий.Трудно найти ребёнка, который бы не любил фото и кино. Искусство экрана привлекает детей своей зрелищностью, наглядными, легко воспринимаемыми образами. Оно даёт им и героев для подражания, и темы для игр. Искусство фотографии позволяет формировать творческие способности детей посредством синтеза науки и искусства. Оно дает детям уникальное умение видеть красоту в окружающем мире и необычное в обычном.

Одна из задач школы — содействовать воспитанию нового поколения, отвечающего по своему уровню развития и образу жизни условиям информационного общества. Для этого учащимся предлагается осваивать способы работы с информационными потоками искать необходимую информацию, анализировать ее, выявлять в ней факты и проблемы, самостоятельно ставить задачи, структурировать и преобразовывать информацию в текстовую и мультимедийную форму, использовать ее для решения учебных и жизненных задач.

Умение представлять информацию в виде, удобном для восприятия и использования другими людьми, — одно из условий образовательной компетентности ученика технологического профиля.

Специфика данной программы, параллельное освоение разных отраслей видеосъемки делает эффективным использование в образовательном процессе проектного, исследовательского методов. В сочетании с ними традиционные методы (словесный, наглядный, репродуктивный) обеспечивают максимальный развивающий эффект.В целом освоение материала программы способствует успешной социальной адаптации, при этом оставаясь важным компонентом в профессиональном самоопределении.

Школьная видеостудия, выпускающая видео - продукцию для сверстников – благоприятнейшая среда для серьезной профессиональной подготовки нового поколения активной молодежи, которая сочетается с активной социально полезной деятельностью и объединяет обучающихся вокруг интересных масштабных дел.

Новизна программы состоит в комплексном методе обучения в рамках одного направленияпринципиально разным видам деятельности. Основы видеосъемки, видеомонтажа и тележурналистики расширяют возможности ребенка в творческой самореализации. Занятия в объединении позволяют как сформировать технические навыки работы с видеокамерой и программами видеомонтажа, так и развить интеллектуальнотворческие способности воспитанников в процессе работы над созданием видеофильма и овладением основами тележурналистики. Кроме того, использование «синема-технологий» является эффективным средством воспитания нравственных ориентиров детей

#### **Цели и задачи курса:**

научить учащихся способам создания и редактирования изображений, используя инструменты графических программ;

научить выполнять обмен данными между различными программами

познакомить со способами научно-технического мышления и деятельности, направленными на самостоятельное творческое познание

реализовать коммуникативные, технические и эвристические способности учащихся в ходе создания фильмов

познакомить учащихся основами цифрового видео

познакомить с различными программами видеомонтажа

научить основам работы в программах видеомонтажа PinnacleStudio, UleadVideoStudio 11. создать собственные фильмы по выбранной тематике.

сформировать элементы информационной и телекоммуникационной компетенций по отношению к знаниям, умениям и опыту видеомонтажа.

сформировать навыки работы в коллективе над проектами

научить учащихся ориентироваться и продуктивно действовать в информационном Интернет – пространстве.

Программа предназначена для учеников 5-11 классов, имеющих базовый уровень компьютерной грамотности. В объединение принимаются дети с разным уровнем навыков видеосъемки. Занятия проводятся с учетом возрастных особенностей детей.

Сроки реализации – 2020- 2021 учебный год.

Формы и режим занятий. Занятия проводятся один раз в неделю, после уроков. 34 часа в год.

Для реализации программы используются несколько форм занятий:

•групповые и коллективные,

•индивидуальные,

•работа в паре.

При групповой работе дети могут распределяются по подгруппам в зависимости от уровня подготовки, возраста. Это также зависит от времени участия в различных конкурсах. Особое внимание оказывается детям, участвующим в различных фестивалях.

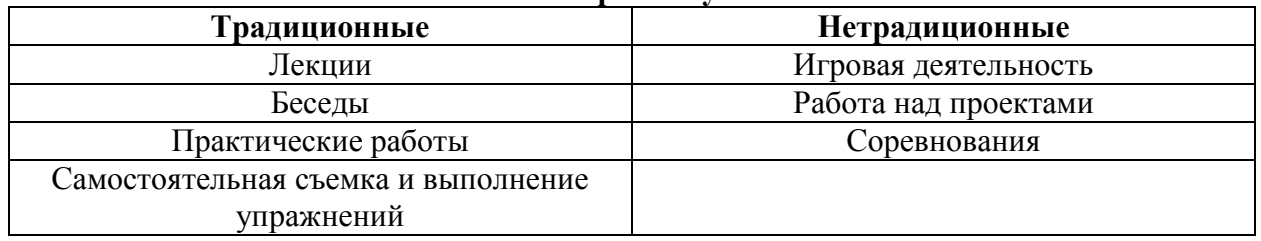

#### **Формы обучения**

#### **Формы аттестации:**

#### **выполнение промежуточных групповых и индивидуальных проектов**

Защита итогового проекта проходит в форме представления обучающимся индивидуального проекта по своему выбору, ответов на вопросы преподавателя. Обсуждения с учащимися достоинств и недостатков проекта.

Критерии оценивания итогового проекта: самостоятельность выполнения,

- законченность работы,
- соответствие выбранной тематике,
- оригинальность и качество решения
- проект уникален, и продемонстрировано творческое мышление участников
- проект хорошо продуман и имеет сюжет / концепцию
- сложность
- трудоемкость, многообразие используемых функций

– авторы продемонстрировали свою- компетентность, сумели четко и ясно объяснить, как их проект работает.

#### **Результативность образовательной программы**:

Ожидаемые результаты выполнения образовательных задач:

Учащиеся должны овладеть основами видеомонтажа, а именно должны знать:

способы хранения изображений в файлах;

методы сжатия данных;

проблемы преобразования форматов файлов;

основы цифрового видео;

различные программы видеомонтажа;

владеть способами работы с изученными программами;

выполнять обмен файлами между различными программами;

создавать собственные фильмы по выбранной тематике;

владеть приемами организации и самоорганизации работы по изготовлению фильма;

коллективно разрабатывать и публично защищать созданные проекты;

осуществлять рефлексивную деятельность, оценивать свои результаты, корректировать дальнейшую деятельность.

Ожидаемые результаты выполнения метапредметных задач:

•способность быть активным, изобретательным, самостоятельным, усидчивым, творческим;

•развитые навыки культуры восприятия экранных произведений;

•развитое восприятие прекрасного.

Ожидаемые результаты выполнения личностных задач:

•базовый навык правильного распределения свободного времени;

•сформированные способности видеть, чувствовать красоту;

•приобретенные навыки культуры труда, работы в группе;

•повышение уровня развития общей культуры и поведенческой этики;

•способность быть толерантным, ценить свою и чужую работу, быть внимательным к людям;

•формирование и укрепление нравственных качеств личности.

#### **Способы определения результативности программы:**

1.Анализ результатов педагогического наблюдения.

2.Опрос.

3.Анализ творческих работ.

4. Мониторинг достижений.

#### **Учебно-тематический план**

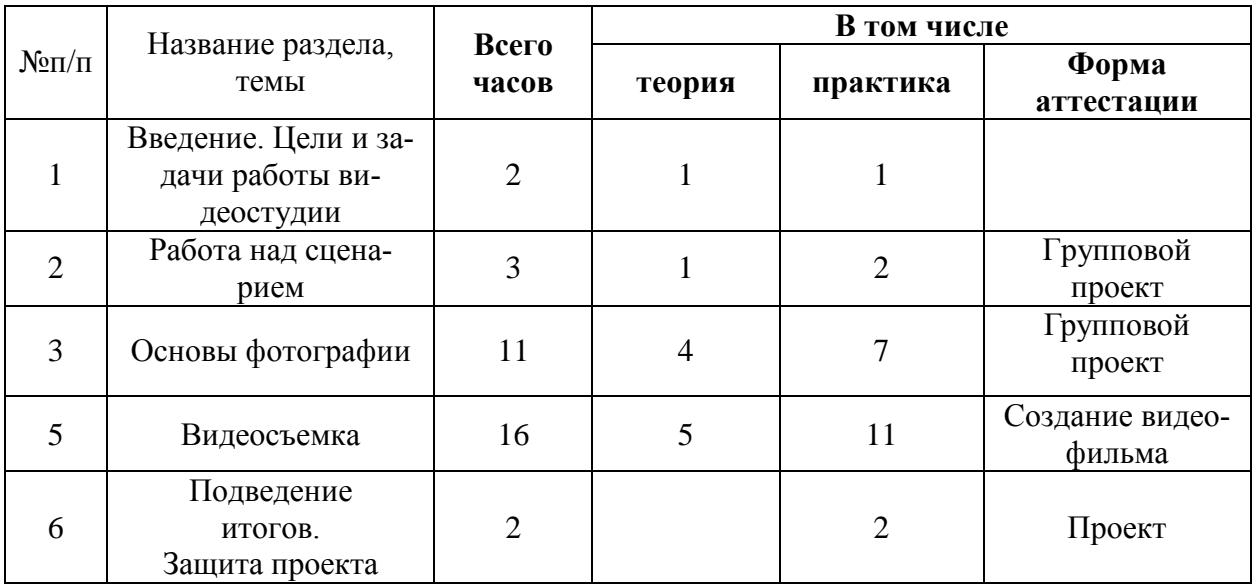

#### **Содержание программы**

#### *Вводное занятие. Цели и задачи видеостудии.*

Теория. Беседа о любимых фильмах и передачах. Знакомство с планом работы кружка. Кино и фотография как вид искусства. Правила техники безопасности.

Практика. Просмотр фрагментов фильмов разных жанров. Знакомство с творчеством лучших фотографов.

Теория. Цели и задачи видеостудии. Структура фото-видеоинформации.

Практика. Первые тренировочные фото-видеосъёмки.

## *Работа над сценарием.*

Теория. Сюжет и сценарий видеофильмов. Значение сюжета, его разработка. Практика. Написание сценария видеофильма. Видеосъёмки.

## *Основы фотографии*

Теория. Профессия оператора и фотографа – между техникой и искусством Практика. Видеосъёмки.

# **Цифровой фотоаппарат**

Принцип работы цифрового фотоаппарата. Устройство и режимы цифрового фотоаппарата. Ручная настройка фотоаппарата. Фокусировка.

#### **Основы фотографии**

Выбор сюжета и точки съемки. Принцип света и тени. Съемка пейзажа. Портретная съемка. Групповая съемка. «Золотое сечение». Репортаж. Основные ошибки начинающих фотографов.

## **Подготовка съемок.**

Теория. Подготовка съемок: сбор информации; подготовка объекта; подготовка участников.

Практика. Видеосъёмки.

## **Техника и технология видео-фотосъемки.**

Принцип работы цифрового фотоаппарата. Устройство и режимы цифрового фотоаппарата. Ручная настройка фотоаппарата. Фокусировка.

Использование в фильме фотографий и других изобразительных материалов.

Практика*.* Видеосъёмки. Фотосъёмки. Подбор материала.

#### *Видеосъемка*

#### **Видеомонтаж.**

Теория. Творческие и технологические основы монтажа.

Приемы монтажа. «Черновой» и «чистовой» монтаж.

Линейный и нелинейный монтаж. Виды монтажа, его цели (технический, конструктивный, художественный).

Программы MAGIX Видео делюкс (VideoDeluxe), Киностудия WindowsLive.

Практика. Монтаж отснятого материала.

#### **Звук в видеофильме**

Теория. Звук в видеофильме: речь, музыка, шумы, создание фонограммы видеофильма; основы записи и воспроизведения звука

Практика. Наложение звука и звуковых эффектов на смонтированный фильм.

#### **Вывод фильма.**

Теория. Вывод фильма. Форматы вывода фильма. Создание DVD-диска с меню. Создание видеофайла MPEG2. Создание видеофайла MPEG4. Конверторы.

Практика. Вывод фильма в нескольких форматах.

#### *Заключительное занятие. Защита проекта.*

Теория. Диагностика. Подведение итогов работы за год, поощрение наиболее отличившихся, обсуждение планов на летний период и следующий учебный год.

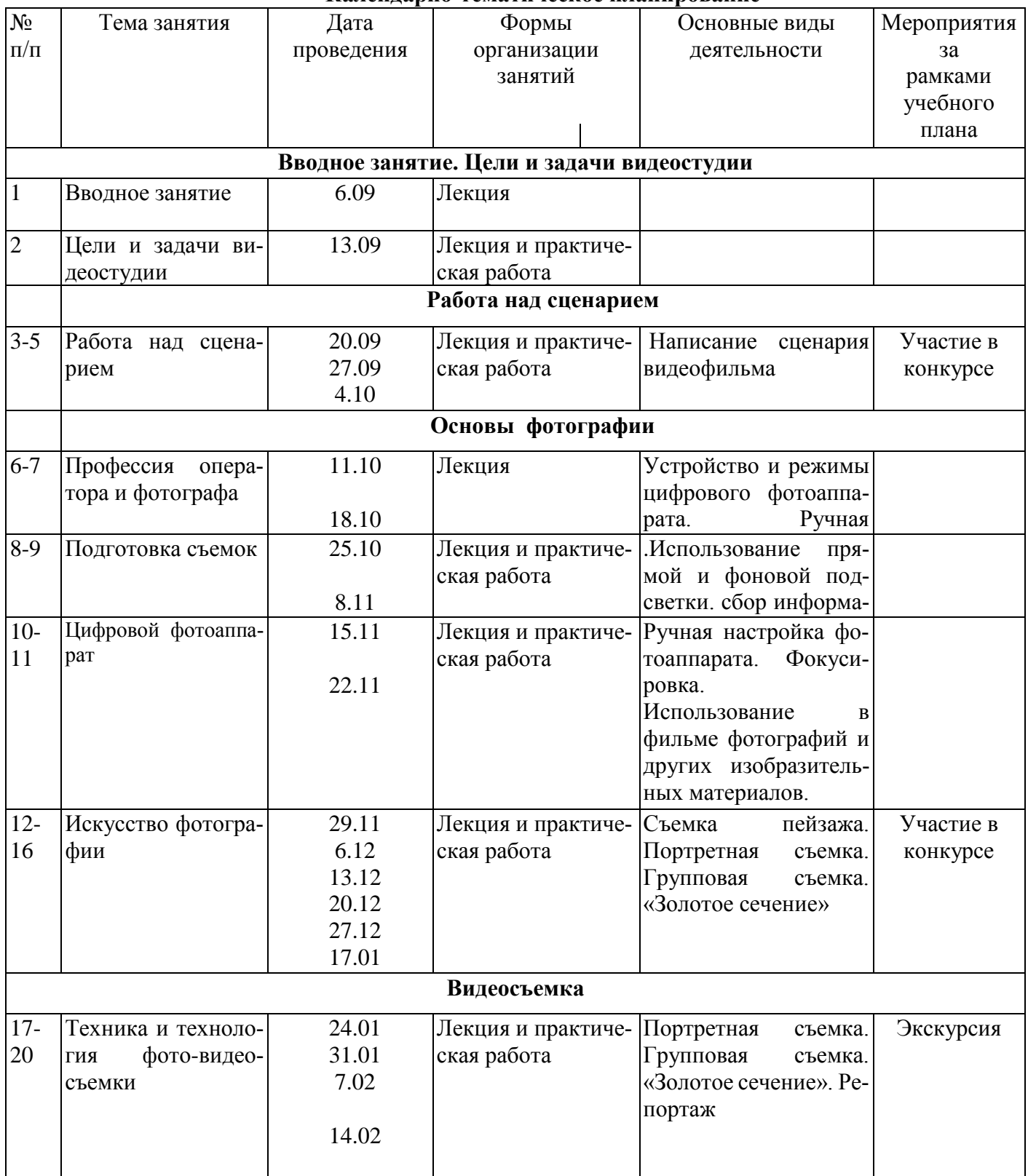

# **Календарно-тематическое планирование**

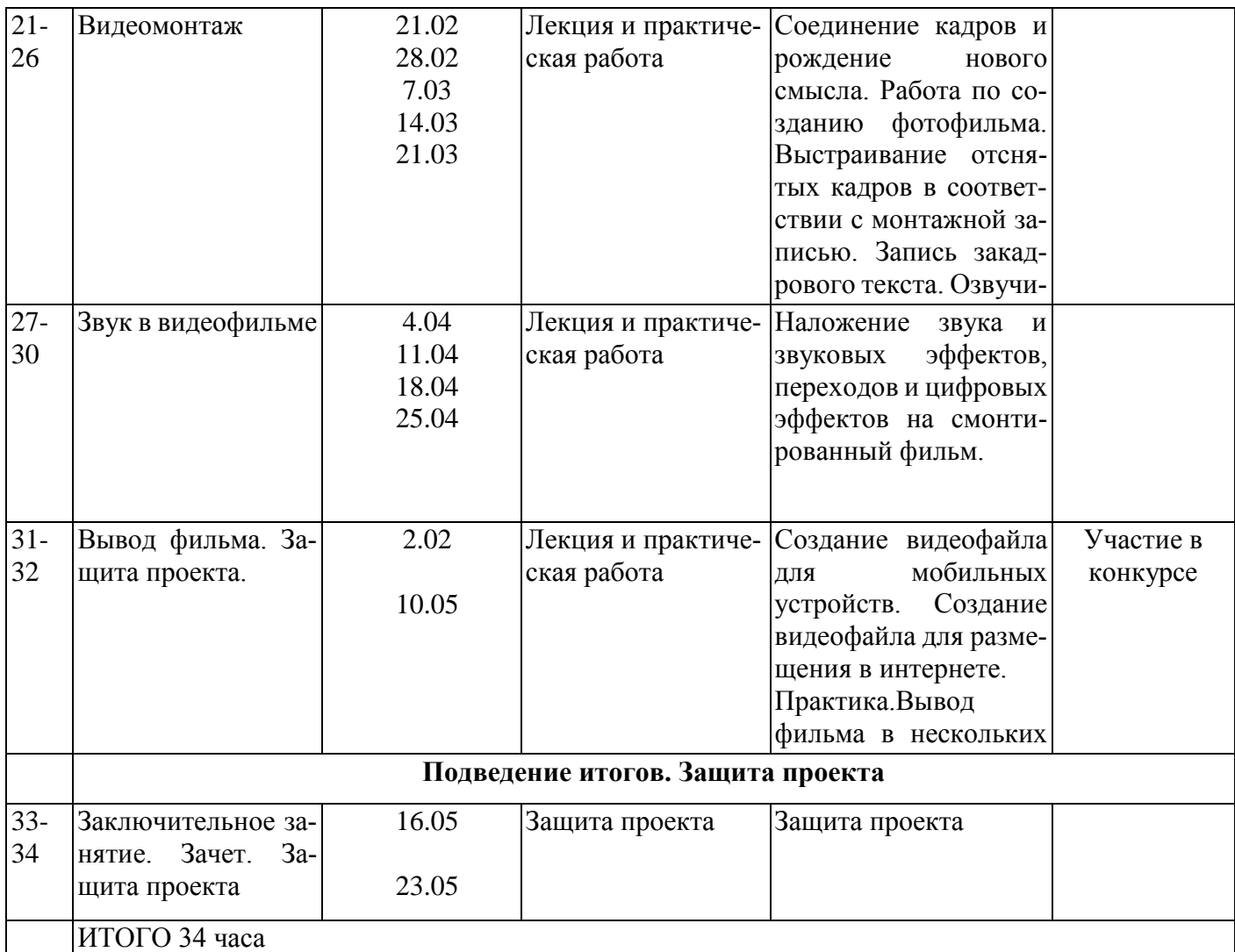

# **Методическое обеспечение программы**

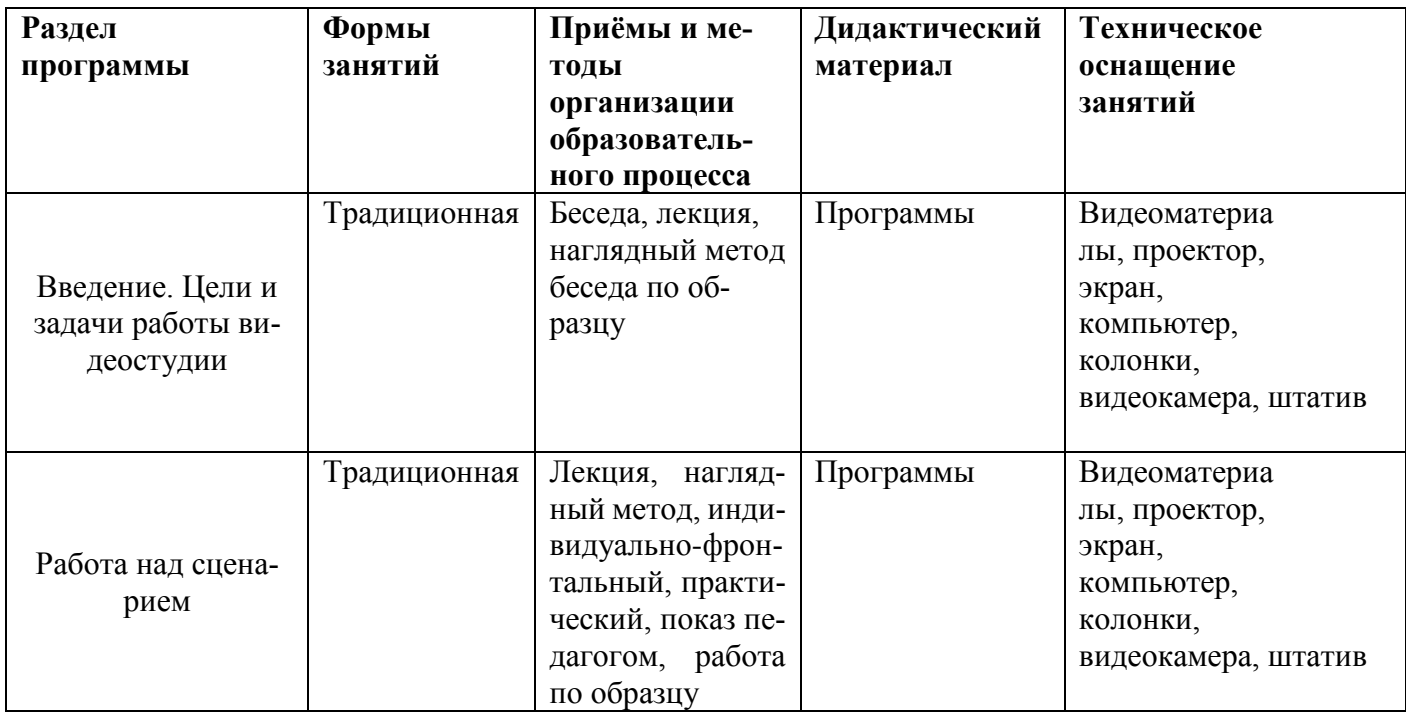

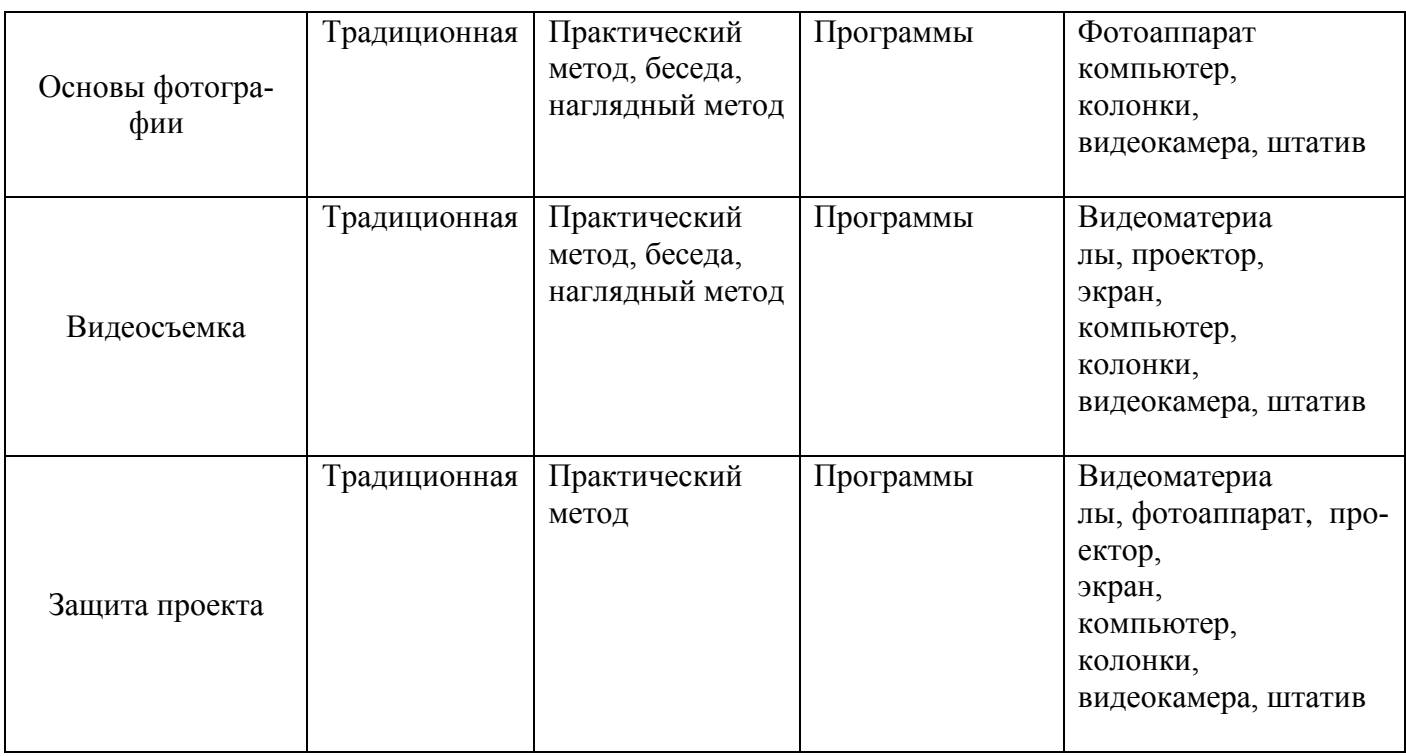

#### **Использованная литература**

**1.**Авер М. 2 в 1: Видеомонтаж и создание DVD. PinnacleStudio 10. Русская версия + Видеокурс: Учеб.пособие. Триумф, 2017.

Александров А. PinnacleStudio 10. Видеомонтаж и создание DVD. Триумф, 2016.

2.Архипов А.К. Самоучитель цифрового видео и компьютерного видеомонтажа Технолоджи-3000. 2015.

3.Михлин Е. Видеомонтаж на ПК. Как самому смонтировать и записать видеофильм с помощью домашнего ПК и AdobePremier, UleadMediaStudio, UleadVideoStudio, PinnacleStudio, MGI VideoWave, MovieMaker. Эффективный самоучитель. ДиаСофт, 2015.

4.МолочковВ.П. Pinnacle Studio Plus. Основы видеомонтажа на примерах. BHV-СПб, 2017. Резников Ф., Комягин В. Видеомонтаж на персональном компьютере. AdobePremiere 6. 5 и AdobeAfterEffects 5.5. Триумф, 2018.

5.Ривкин М. Видеомонтаж на домашнем компьютере. Лучшие книги, 2017.

Столяров А.М., Столяров Е.С. Ваш первый видеофильм в PinnacleStudio/StudioPlus v. 10.6. – М.: НТ Пресс, 2016.

5.Столяров А.М., Столяров Е.С. Уроки по видеомонтажу. НТ Пресс, 2019.

## **Электронные образовательные ресурсы:**

Видеоуроки : Уроки по видеомонтажу